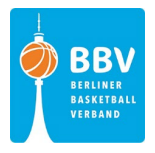

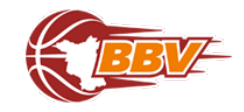

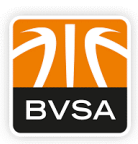

## Basketball Regionalliga Nord **Jugendspielleitung der LV-Gruppe III Meldevordruck für die Jugendwettbewerbe** Spielzeit 2023/2024

**Eingang der Meldung bis 12.00 Uhr am Meldetag !!**  Für **jede** Mannschaft ist eine **eigene Meldung** abzugeben. Bitte vollständig und lesbar ausfüllen.

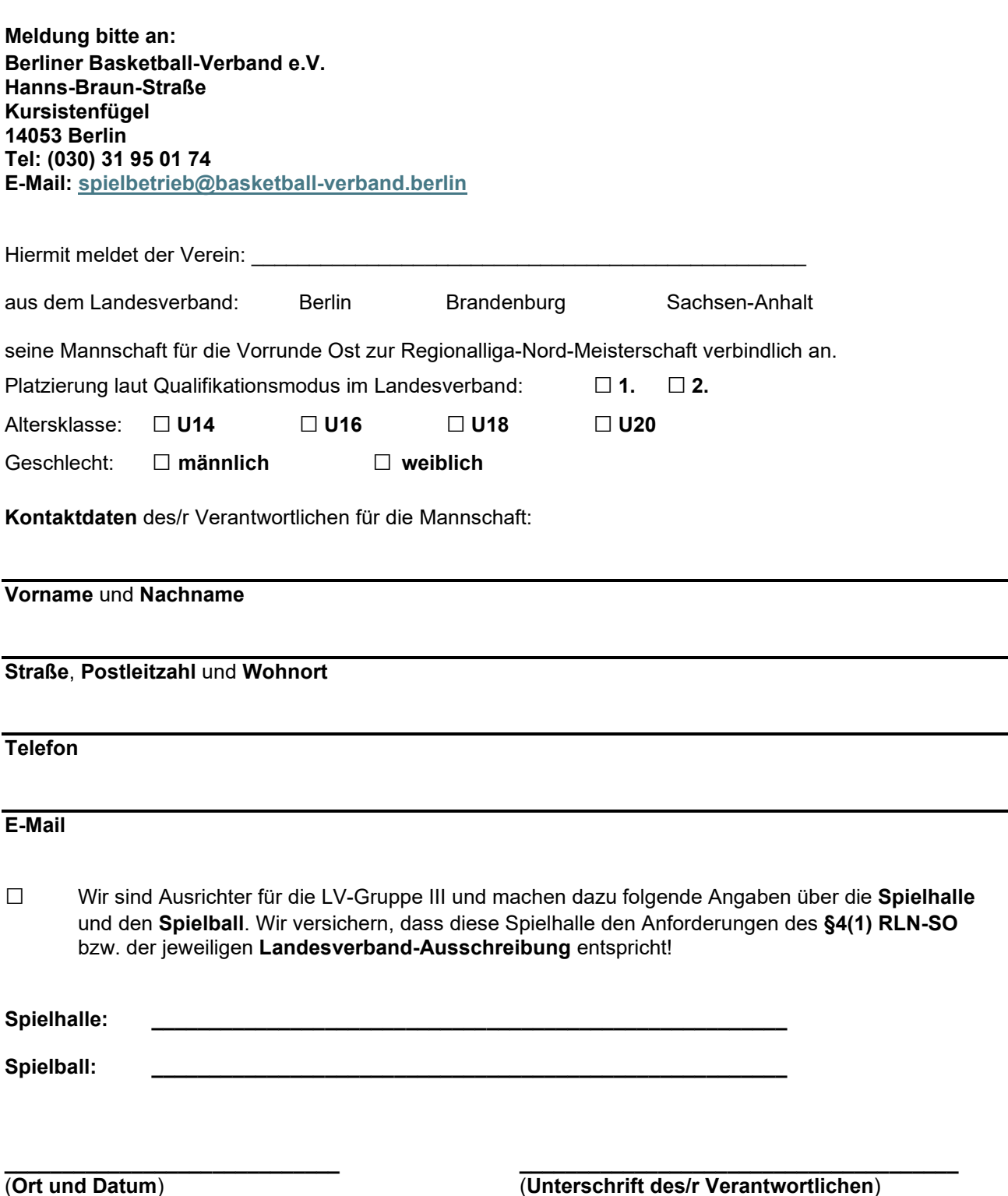